# Datenerfassung: **Der digitale Stift**

**Der digitale Stift basiert auf einer in Schweden erfundenen und patentierten Technologie. Sie ermöglicht es, handschriftliche Notizen automatisch digital zu erfassen. Ähnlich einem Navigationssystem für Kraftfahrzeuge kann der Stift eindeutig eine Startposition auf dem Papier ermitteln und anschließend die weiteren Bewegungen aufzeichnen, um den geschriebenen Text zu rekonstruieren. Hierfür ist der Stift mit einer Minikamera ausgestattet, die es ihm ermöglicht, die Position, auf der er gerade schreibt, optisch zu erfassen.**

Damit der Stift seine Position auf dem Papier ermitteln kann, darf als Vorlage nicht einfach ein weißes Blatt genommen werden. Sondern es muss ein durch einen Laserdrucker speziell vorbereitetes Papier vorliegen, welches mit einem so feinen Muster bedruckt ist, dass es für den Benutzer nur als Grauton wahrgenommen wird. Dieses Muster ist in so vielen Varianten konstruierbar, dass der Stift auch bei Millionen Seiten immer weiß, auf welchem Papier er sich in welcher Position befindet. Die Mustererzeugung wird durch Lizenzen des Patenthalters geregelt: Jedes neue Blatt erhält ein eigenes Muster.

#### **Anwendungen**

Kommerziell wird der digitale Stift derzeit vor allem in Bereichen eingesetzt, in denen ein Computer zur Dateneingabe nicht zur Verfügung steht bzw. wenn vom Erfasser der Daten nicht erwartet werden kann, dass dieser weiß, wie man die Daten geeignet in den Rechner eingibt. Der Vorteil des Stiftes besteht dann darin, dass der Benutzer wie mit einem normalen Schreibwerkzeug auf eine für ihn leer wir-

kende Seite schreibt. Ein gutes Anwendungsbeispiel ist die Datenerfassung auf Baustellen oder in der mobilen Pflege, also in Bereichen, in denen mit losen Blättern gearbeitet wird, deren Einträge aber später in einem Rechner erfasst werden müssen. Der digitale Stift speichert die Information in einer geräteeigenen Speichereinheit. Diese kann durch simples Andocken in einen Computer übertragen werden.

Da der Stift den Entstehungsprozess der aufgenommenen Information aufzeichnet, erfasst er auch die Bedeutung von Texten: Handschriftliche Notizen werden also so digitalisiert, als ob sie über eine Tastatur in den Computer eingegeben worden wären. Damit ist dieses Verfahren der fotografischen Erfassung mit beispielsweise einer Digitalkamera weit überlegen.

#### **Technik**

Die Technik, die etwas Derartiges ermöglicht, steckt damit nicht nur in der ausgeklügelten Hardware des Stifts, sondern auch in intelligenter Software, welche aus den Bewegungen des Stifts die Bedeutung des Textes rekonstruiert. Verschiedene Firmen bieten Software für den digitalen Stift an, sowohl für den allgemeinen Gebrauch als auch für spezifische Anwendungen. Eine dieser Firmen ist das Hamburger Unternehmen Allpen GmbH, das mit der FH Wedel kooperiert.

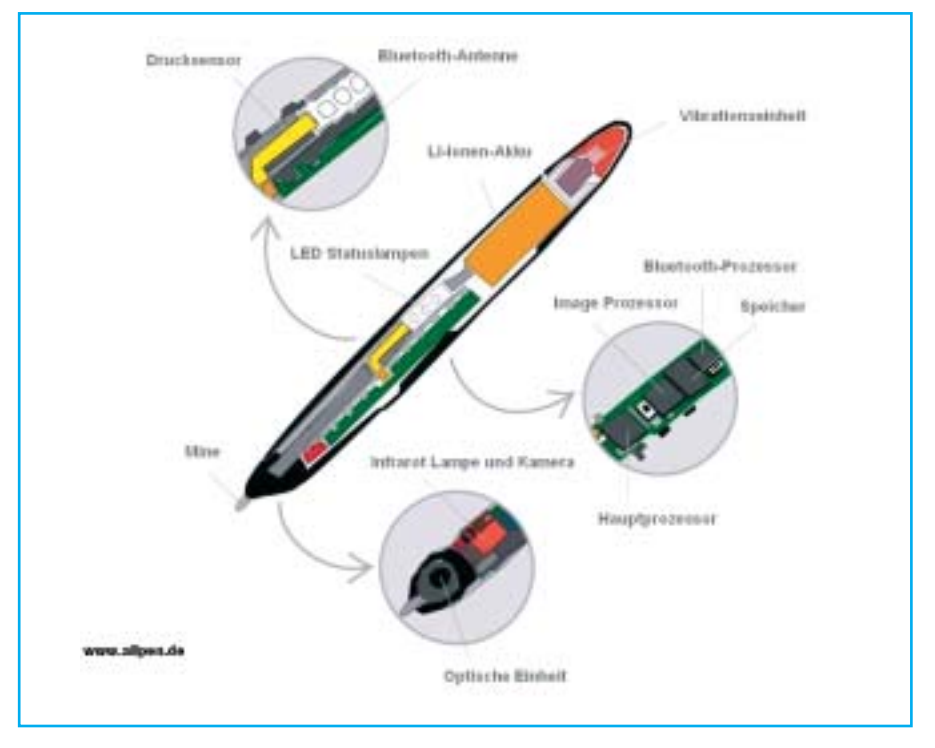

Abb. 1: Der digitale Stift

## Forschung und Entwicklung

Zwei Absolventen der FH Wedel hatten im Sommersemester 2008 für ihre Diplomarbeiten die Aufgabe, die Erkennungssoftware intelligenter zu gestalten. Der Benutzer des digitalen Stifts sollte möglichst viele der Dinge, die er mit einem normalen Stift auf üblichem Papier ausführt, erledigen können, wobei er in jeder Situation von der Erkennungssoftware richtig verstanden werden sollte.

### **Handschriftliche "Gesten"**

Im praktischen Einsatz des digitalen Stiftes sollte falsch Geschriebenes korrigiert werden können. Wie kann aber der Stift erkennen, was der Nutzer meint, wenn er den Stift nicht nur zum Schreiben neuer Texte einsetzt, sondern auch die Bedeutung von bereits geschriebenen Passagen verändert, beispielsweise durch Unteroder Durchstreichen? Spätestens dann, wenn sich solche als Gesten gedachten Striche mit dem Text vermischen, wird eine normale Texterkennung zwangsläu-

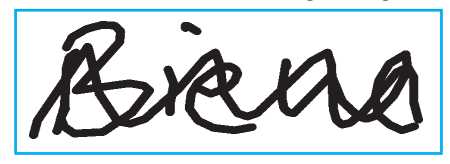

 $Ahh$  2

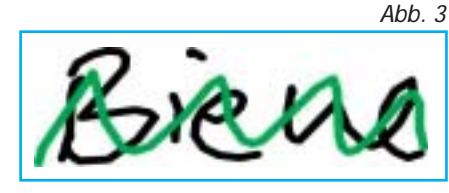

fig scheitern. Jeder menschliche Betrachter hingegen erkennt sofort die Bedeutung des Durchstreichens. Bis zur Diplomarbeit von Mario Schünadel – damals Student der Technischen Informatik an der FH Wedel – konnte die vorhandene Software aber Striche, aus denen die Buchstaben bestanden, nicht von denen einer Durchstreichung differenzieren. Konkrete Aufgabe war es nun, Korrekturgesten zu identifizieren und entsprechend der Intention des Benutzers zu verarbeiten.

Gelöst wurde das Problem in mehreren Schritten: Zunächst liefert der digitale Stift als Ausgangsdaten eine Menge von Strichen (Abb. 2). Aus dieser Menge müssen diejenigen, die für eine Geste stehen, zuerst herausgefiltert werden (Abb. 3). Anschließend muss die Geste identifiziert werden: Was wollte der Schreiber damit ausdrücken? In dem Beispiel handelt es

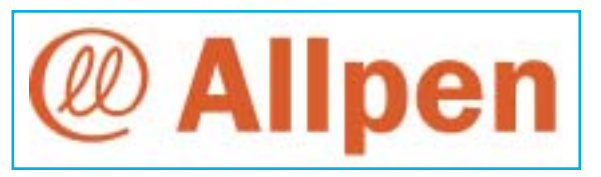

sich um eine Geste, mit der ein Wort durchgestrichen, also komplett entfernt werden soll. Bei der weiteren Verarbeitung müssen also die Geste und alle von ihr überdeckten Striche entfernt werden und gegebenenfalls darüber hinaus durch einen korrigierten Text ersetzt werden.

Die von Mario Schünadel entwickelte Software erlaubt dieses. Da der Stift die zeitliche Abfolge des Geschriebenen registriert, wird für die Überschreibung vor allem ausgenutzt, dass davon auszugehen ist, dass das zuletzt Geschriebene gelten soll. Daneben wird die durch den Stift mögliche Erfassung des Auflagedrucks herangezogen, weil beim Korrigieren der neue Text gewöhnlich stärker aufgetragen wird.

#### **Formularerfassung**

Häufig werden bei handschriftlicher Datenerfassung auch Formulare vorgegeben. Grundsätzlich bereitet es dem Stift keine Probleme, diese Einträge zu erkennen und die korrekte Zuordnung zu den Formularfeldern vorzunehmen. Dafür muss dem Stift lediglich der Inhalt der Formularschablone bekannt sein, denn er weiß ja immer, auf welchem Blatt Papier und an welcher Stelle dort er sich befindet.

In der Praxis halten sich viele Benutzer jedoch nicht exakt an die vorgegebenen Felder. Vielmehr schreiben sie über diese hinaus, was unter Umständen dazu führen kann, dass Einträge im falschen Feld stehen: Im Beispiel (Abb. 4) ragt der erste Buchstabe des Nachnamens in das Vornamenfeld hinein. Ein System, das derartige Unzulänglichkeiten nicht berücksichtigt, würde Teile des ersten Buchstabens als zusätzlichen Buchstaben des Vornamens zu interpretieren versuchen. Ziel der Diplomarbeit von Ronald Stahl war es, auch in solchen Fällen die korrekte Zuordnung zu den Formularfeldern zu erlau-

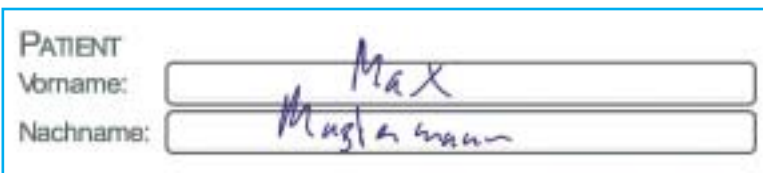

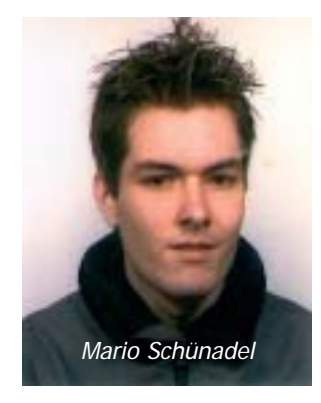

Ahh  $4$ 

Schmerzen nein ja  $4,7$ Bemerkung  $m_{rh}$ Les file

Abb. 5

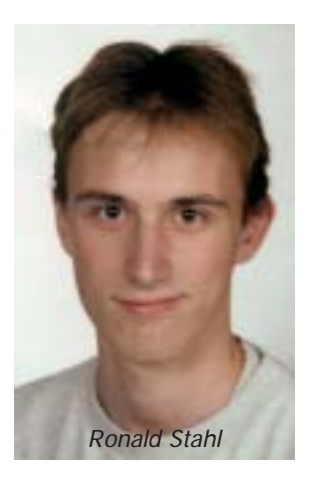

ben, also jene Striche zu identifizieren, welche zusammengehören.

Da Zeit- und Rauminformationen der Striche und die Koordinaten der Formularfelder vom Stift erfasst waren, boten sich verschiedene Techniken an. Striche konnten als zusammengehörig betrachtet werden, wenn sie hintereinander erzeugt wurden oder sich in räumlicher Nähe zueinander befanden. Ein Strich außerhalb der Formularfelder konnte ebenso dem nächstgelegenen Feld zugeordnet werden. Ronald Stahl testete alle Ansätze: Beste Ergebnisse ergaben sich schließlich bei Berücksichtigung aller Kriterien. Jeder Strich erhält eine Zugehörigkeitswahrscheinlichkeit zu allen möglichen Formularfeldern, nahe liegende Striche werden zusätzlich als zusammengehörig gruppiert. Für das in Abb. 5 gezeigte Beispiel ist das aber nicht ausreichend, denn die Ü-Punkte von "Übelkeit" sind nicht zusammengehörig zum Text und hätten eindeutig als Eintrag in das Feld Schmerzen interpretiert werden können. Wird aber zusätzlich berücksichtigt, dass die Punkte während des Schreibens des Wortes "Übelkeit" gesetzt wurden, kann auch diese Unzulänglichkeit korrekt interpretiert werden.

#### **Wahlen**

Die beschriebenen Anwendungen legen es nahe, den digitalen Stift für eine automatische Auswertung von Fragebögen einzusetzen. Ähnlich geartete Ansätze gab es schon in der Vergangenheit in Verbindung mit Wahlen: Bei Benutzung des Stiftes könnte unmittelbar nach Schließung der Wahllokale das verbindliche Resultat verkündet werden, eine Auszählung der Stimmen wäre überflüssig. Diese Vorgehensweise würde nicht unter das Verbot des Bundesverfassungsgerichts zum Einsatz von Wahlcomputern fallen. Denn im Unterschied zu Wahlcomputern existiert ja weiterhin für jeden Wähler ein ausgefüllter Wahlzettel. Damit könnte das durch den Stift ermittelte Resultat im Zweifelsfall durch herkömmliche Auszählung überprüft werden. Bis heute konnten sich die Verantwortlichen dennoch nicht entschließen, den digitalen Stift bei Wahlen einzusetzen.

### **Evaluierung**

Ein weiteres sinnvolles Einsatzgebiet des Stiftes wäre die jedes Semester an der FH Wedel durchgeführte Evaluierung der Lehrveranstaltungen durch die Studierenden. Hier ist neben einer hohen studentischen Beteiligung auch eine möglichst effiziente Auswertung erwünscht. Derzeit wird ein elektronisches Erfassungssystem eingesetzt, welches eine automatische Auswertung ermöglicht. Weil die Studierenden sich aber abseits der Lehrveranstaltung am Rechner einloggen müssen. ist erfahrungsgemäß die Evaluierungsquote unbefriedigend. Bei der früher durchgeführten papiergestützten Evaluierung in den Veranstaltungen gab es zwar eine höhere Beteiligungsquote, dafür beanspruchte der Auswertungsaufwand aber enorme Ressourcen.

Mit dem digitalen Stift besteht nun die Möglichkeit, die höhere Beteiligungsquote der papiergestützten Evaluierung mit dem geringen Auswertungsaufwand eines elektronischen Evaluierungssystems zu vereinen. In Zusammenarbeit mit der Allpen GmbH wurde im Sommersemester 2009 ein entsprechendes Softwareprojekt durchgeführt, das unter Leitung des Autors von Studenten der Technischen Informatik (Carsten Pein, Janko Richter und Hauke Stiefel) bearbeitet wurde.

### **Neue Software**

Mit Unterstützung der Firma Allpen wurde ein stiftgerechtes Formular geschaffen, das vom Inhalt her dem elektronischen Formular des Typo3-Evaluierungssystems der FH Wedel im Intranet entspricht. Weiterhin erlaubt eine neu erstellte Bedienungsoberfläche den Dozenten, für beliebige Vorlesungen Fragebögen zu generieren. Deren Anzahl muss vor der Generierung vorgegeben werden, da für jeden Fragebogen ein eigenes Hintergrundmuster erzeugt werden muss. Der Stift speichert dann für jeden Fragebogen die ausgefüllten Inhalte in einer XML-Datei, in der

## Forschung und Entwicklung

abgelegt ist, welcher Inhalt zu welchem Formularfeld gehört.

Für die Auswertung musste ebenfalls eine neue Software entwickelt werden. Zunächst war vorgesehen, eine Anbindung an das existierende Typo3-Evaluierungssystem zu realisieren, so dass die Auswertung mit diesem Evaluierungssystem erfolgen könnte. Aufgrund fehlender Schnittstellen des Typo3-Systems war dieses aber nicht durchführbar. Daher wurde stattdessen eine eigene Auswertungssoftware geschrieben, in der die Ergebnisse der einzelnen Bögen miteinander verrechnet werden, um beispielsweise Durchschnittswerte und Varianzen für bestimmte Fragestellungen zu ermitteln. Schließlich wurde noch eine Excel-Schnittstelle und eine Ausgabeoberfläche implementiert, um die Ergebnisse übersichtlich darstellen zu können.

### **Praxistest**

Mit Hilfe von drei erworbenen digitalen Stiften wurden dann zwei Vorlesungen des Autors auf in den Veranstaltungen ausgeteilten Fragebögen evaluiert. Zum Vergleich sollten sich die Teilnehmer noch an der herkömmlichen Evaluierung dieser Vorlesungen im Intranet der FH Wedel beteiligen. Die Erfassung und Auswertung mit dem digitalen Stift verlief fehlerfrei und die Beteiligungsquote der Studierenden war extrem hoch und damit das Ergebnis repräsentativer: 100% der Anwesenden füllten den Fragebogen aus, aber nur weniger als 50% beteiligten sich an der elektronischen Evaluierung im Intranet. Dieses Ergebnis ist nicht auf eine möglicherweise verringerte Motivation zur zusätzlichen Beteiligung an der herkömmlichen Evaluierung zurückzuführen. Denn auch in Vorlesungen für denselben Hörerkreis, die nicht zusätzlich mit dem digitalen Stift evaluiert wurden, gab es keine höhere Beteiligung. Fazit: Durch den Einsatz des digitalen Stifts kann die Beteiligungsquote bei der Evaluierung beträchtlich gesteigert werden ohne den Verwaltungsaufwand signifikant zu erhöhen.

#### **Kosten**

Dennoch rechnet sich eine flächendeckende Evaluierung mit dem digitalen Stift aus wirtschaftlichen Gründen nicht: Ein einzelner Stift einschließlich der benötigten Software kostet derzeit noch über 300 Euro! Darüber hinaus sind die erzeugten Muster lizenzpflichtig. Aus Kostengründen verbietet es sich von selbst, für jeden einzelnen Fragebogen eine Lizenz zu erwerben. Es werden aber auch mehrfach verwendbare Lizenzen angeboten, für die dann jährliche Gebühren anfallen. Eine im Rahmen des Pro-

jektes entwickelte spezielle Software gewährleistet, dass der digitale Stift auch bei wiederholter Verwendung eines Musters korrekt arbeitet: Lediglich innerhalb eines Semesters muss mit unterschiedlichen Lizenzen gearbeitet werden.

Die Allpen GmbH stellte der FH Wedel 256 wieder verwendbare Lizenzen gebührenfrei zur Verfügung. Damit können in jedem Semester bis zu 85 Fragebögen ausgeteilt werden (jeder Bogen besteht aus 3 Seiten). Das genügt für die Evaluierung einer mittelgroßen Vorlesung. Breitere Anwendung wäre durch mehr Lizenzen möglich – oder aber, aus Sicht der Informatik natürlich vorzuziehen, durch eine noch intelligentere Wiederverwendung derselben Lizenzen.

Während die technischen Vorteile des digitalen Stifts in diesem Projekt deutlich sichtbar wurden, sind wirtschaftliche Vorteile im Hochschulbereich erst durch eine Verbilligung von Hardware und Lizenzen zu erwarten. Beides hängt vermutlich von der zukünftigen Verbreitung des digitalen Stifts ab.

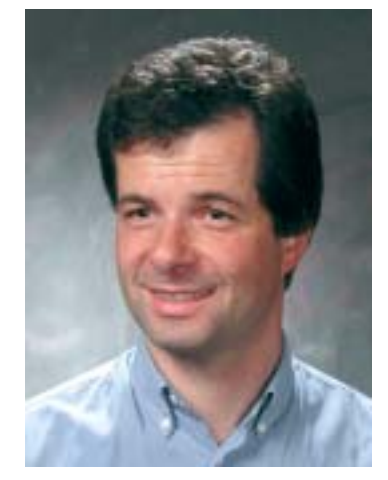

Sebastian Iwanowski; FH Wedel

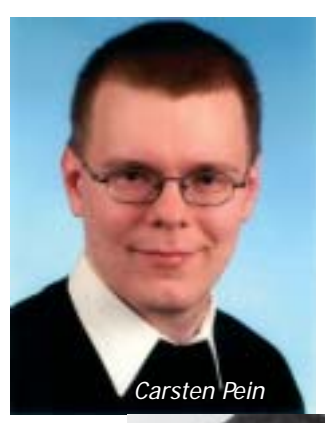

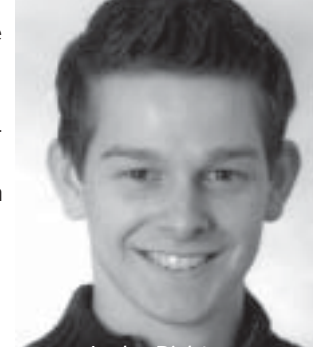

Janko Richter

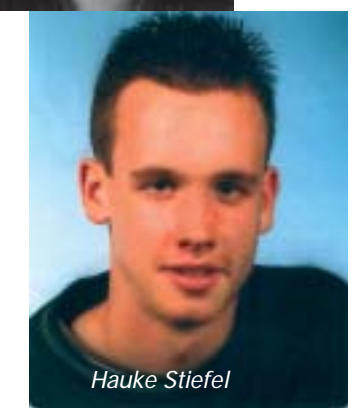

# Spielerisch: **Fang den Fox**

**Seit 1991 ist GEOFOX das Fahrgastinformations-System für das Nahverkehrsnetz des HVV. GEOFOX ist ein Produkt der Firma Hamburger Berater Team GmbH (HBT). Es beantwortet heute im Auftrag des HVV rund vier Millionen Anfragen pro Monat über das Internet und ist für große Teile der Hamburger Bevölkerung ein ausgesprochen nützliches Werkzeug geworden.**

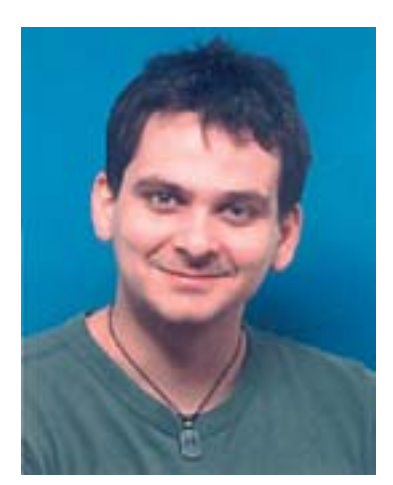

Silvio Kaviedes Hanninger

Zwischen HBT und den Bereichen Softwareentwicklung und Künstliche Intelligenz der Fachhochschule Wedel entwickelte sich in den letzten Jahren eine Kooperation über mehrere Praktika und Abschlussarbeiten. So schrieb HBT als spielerische und moderne Form des Marketings und der Informationsverteilung die Abschlussarbeit "Fang den FOX" (FdF) aus, ein Verfolgungsspiel auf dem Hamburger Verkehrsnetz und ein webbasiertes Spiel im Stil des alten Brettspiel-Klassikers "Scotland Yard". Der Spieler steuert mehrere Fänger auf dem Netz des öffentlichen Nahverkehrs und versucht, den computergesteuerten FOX einzufangen, der sich abhängig vom Schwierigkeitsgrad auch einige Runden verstecken darf. Alle beteiligten Spielfiguren dürfen auf Basis einer wählbaren Startzeit und des echten aktuellen Fahrplans die Fähren, Busse und Bahnen des HVV benutzen. Bei jedem Spielzug springt die Uhr um 16 Minuten weiter. Auf diese Weise kann der Benutzer auf unterhaltsame Art und Weise sein Wissen über das öffentliche Nahverkehrsnetz erweitern oder testen.

Die Idee zu diesem Spiel stammte vom stellvertretenden Geschäftsführer der HBT, Michael Malsch. Der Wedeler Student Silvio Kaviedes Hanninger bekam die Aufgabe, dieses Spiel im Rahmen seiner Diplomarbeit zu realisieren.

Während das Spielkonzept selbst durch den Betreuer Michael Malsch und seine Kollegen vorgegeben wurde, war es dem Diplomanden überlassen, sich selbstständig um die geeigneten Softwarewerkzeuge zu kümmern sowie ein möglichst intelligentes Verhalten des computergesteuerten FOX zu implementieren.

#### **Architektur**

Der Diplomand entschied sich dafür, "Fang den FOX" als Web-Applikation im Stil einer typischen "Rich Internet Application" (RIA) zu realisieren, d.h. es wird möglichst viel Funktionalität beim Benutzer selbst ausgeführt, um das Spiel nicht durch über-

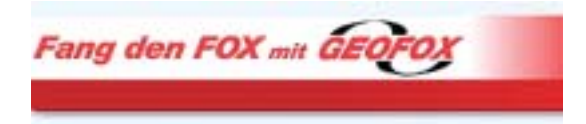

flüssige Anfragen über das Internet unnötig zu verzögern. Das Spiel legt neben einer modernen und optisch attraktiven Oberfläche Wert auf eine Bedienbarkeit, die angelehnt ist an die einer typischen Desktop-Applikation, was den Gebrauchswert für den Benutzer deutlich steigert. Dazu gehören kontext-sensitive Menüs, die Bedienung über Tastenkürzel und generell kurze Antwortzeiten nach Benutzung von Steuerelementen. Letzteres wurde durch asynchrone Client-Server-Kommunikation (AJAX) ermöglicht. Die Architektur des Diplomarbeits-Prototypen ließ sogar die komplette Anwendungs-Logik im Client, das heißt im Browser des Benutzers, laufen und sprach den GEOFOX-Server nur zur Fahrplanauskunft an. Dadurch wurde die Menge der durch das Internet auszutauschenden Daten drastisch reduziert.

#### **Werkzeuge**

Da GEOFOX in Java entwickelt wurde, entschied sich Silvio Kaviedes Hanninger, als Entwicklungswerkzeug das Google Web Toolkit (GWT) zu benutzen. Dieses erlaubt die komplette Entwicklung einer RIA-Anwendung, das heißt von der Eingabe über die Verarbeitung bis zur Ausgabe, in der Programmiersprache Java. Es zeichnet sich durch einen Compiler aus, der die clientseitigen Anwendungsteile nicht nur von Java zu Javascript übersetzt, sondern den entstehenden Code auch selbstständig komprimiert und optimiert. Auf diese Weise wird dem Entwickler vollständig die Sorge abgenommen, ob seine Anwendung auch in einem noch so exotischen Browser eines potenziellen Anwenders richtig funktioniert.

In der Diplomarbeit basierte die Spieloberfläche auf Google Maps. Alle FdF-spezifischen Elemente wurden der Karte über die Schnittstelle der Google Maps-API hinzugefügt. Es stellte sich heraus, dass hierfür vor allem der Google-eigene Browser GoogleChrome mit Geschwindigkeiten aufwarten konnte, die dem Internet-Explorer bis zum Faktor 20 überlegen war.

### **Strategien**

Für die Programmierung der Künstlichen Intelligenz des FOX ließ sich der Diplomand einige interessante Strategien einfallen und setzte diese auch in die Tat um: Je nach Schwierigkeitsgrad kann sich der FOX mehr oder weniger clever vor den Figuren des Benutzers verstecken und vor ihnen fliehen, so dass eine zünftige Verfolgungsjagd entsteht. Der Kreativität zur Entwicklung von FOX-Intelligenz wurden dabei kaum Grenzen gesetzt: Fährt der FOX lieber S-Bahn, um schnell große Entfernungen zu überwinden, oder doch lieber gemütlich mit dem Bus? Fährt er lieber wegen der guten Verbindungen in der Stadtmitte oder zieht er den Stadtrand vor, um sich dort zu verkriechen? Wie entkommt er der enger werdenden Schlinge der Fänger?

Durch die Entscheidung für ergonomische und performante Entwicklungswerkzeuge gelang es dem Diplomanden, in nur vier Monaten aus der bloßen Idee seines Auftraggebers einen voll funktionsfähigen und performanten Prototypen herzustellen, der nicht nur dem Auftraggeber, sondern auch Mitarbeitern des HVV gefiel.

#### **Kompromisse**

Daher wurde dem Diplomanden die Aufgabe übertragen, die Anwendung im Anschluss an die Diplomarbeit produktfähig zu machen und der Allgemeinheit zur Verfügung zu stellen. Hierfür mussten sowohl bezüglich der Karte als auch bezüglich der FOX-Intelligenz Kompromisse geschlossen werden.

Die Verwendung von Google Maps und GWT war für das fertige Produkt nicht geeignet, denn die Nutzungsrechte bei der Verwendung von Google-Produkten sind eingeschränkt, und die interne Auswertung der Anfragedaten durch Google ist undurchsichtig. Außerdem benutzt GEOFOX für die normale Fahrtinformation Kartenmaterial des Landesbetriebs Geoinformation und Vermessung (LGV), der dafür einen Web-Map-Service bereitstellt. Schon aus dem Grund der Vereinheitlichung wurde daher zur Darstellung von Geographie im Browser eben dieses Kartenmaterial des LGV verwendet. Damit konnte natürlich auch die Google-Maps-API nicht mehr verwendet werden und wurde durch eine andere JavascriptBibliothek (OpenLayers) ausgetauscht. Die besondere Herausforderung dabei bestand darin, dass Google für die Google-Maps-API bereits GWT-taugliche Klassen bereitstellt, während die Schnittstelle der Open-Layers-Bibliothek noch an die Karte angepasst werden musste.

Die für die Künstliche Intelligenz des FOX verwendeten Heuristiken und Algorithmen führten dazu, dass die Grenze der Leis-

tungsfähigkeit der Javascript-Engine in manchem Browser schnell erreicht wurde. Das machte sich vor allem im Internet-Explorer bemerkbar, dessen schlechtere Performanz schon oben erwähnt wurde. Da man davon ausgehen muss, dass viele Benutzer den Internet-Explorer oder andere nicht

ganz so performante Browser benutzen, wurde für das endgültige Produkt entschieden, entgegen der ursprünglichen Architektur der Diplomarbeit große Teile der FOX-Intelligenz wieder aus dem Browser heraus auf den Server zu verschieben.

### **Test erwünscht**

Außerdem wurde der Einstieg etwas vereinfacht, indem der Benutzer zunächst eine Variante angeboten bekommt, in der er den FOX leicht fangen kann und so erst einmal mit dem Spiel vertraut wird. Erst danach kann er dann den Schwierigkeitsgrad erhöhen und sich mit der echten FOX-Intelligenz messen.

Wie gut das gelungen ist, darf der geneigte Leser natürlich gern selbst austesten: Unter http://catch.geofox.de findet sich die aktuelle Version der Anwendung. Wer sich wundert, dass die Initialisierung etwas Zeit braucht: Das sind gerade die Daten, die auf den Rechner des Benutzers geschoben werden, damit der Spielverlauf etwas flüssiger wird. Und wer sich mit den höheren Intelligenzstufen des FOX misst: Nicht verzweifeln, auch wenn es manchmal so wirkt – der FOX schummelt nicht. Versprochen...

Sebastian Iwanowski; FH Wedel

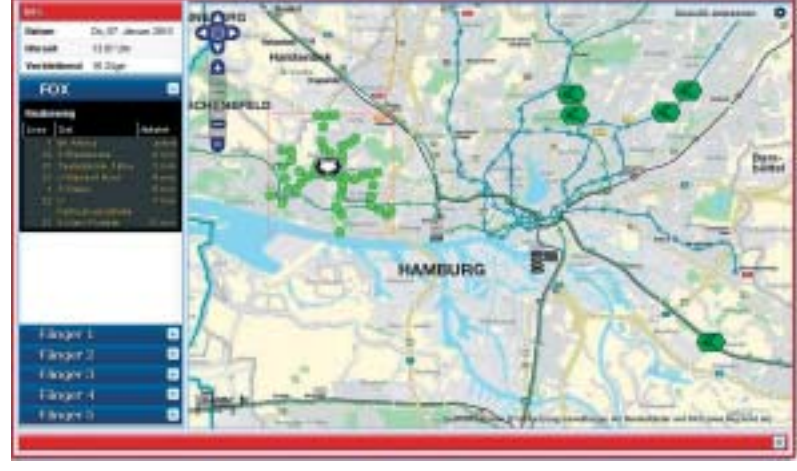

# Oberflächen rekonstruieren: **FH Wedel im Spitzencluster Luftfahrt**

**Im Rahmen eines durch das BMBF geförderten Projektes erhielt die FH Wedel in diesem Jahr einen Forschungsauftrag von der Lufthansa Technik AG. Hierdurch konnte die Stelle eines wissenschaftlichen Mitarbeiters für eineinhalb Jahre finanziert werden. Das Projekt ist ein Beitrag zum Spitzencluster-Wettbewerb im Rahmen des "Luftfahrtclusters Metropolregion Hamburg" und begann im Mai 2009.**

Gesamtziel der Vorhabens ist es, Methoden und Technologien zu entwickeln, mit denen automatisch digitale Modelle von Flugzeugbauteilen registriert werden können, beispielsweise durch die Verwendung von 3D-Kameras. So ist es möglich, anhand eines künstlichen Modells am Computer bestimmte Konstruktionsarbeiten einfacher und schneller durchzuführen.

Die Fachhochschule Wedel mit ihrem Schwerpunkt im Themenbereich der Computergrafik entwickelt in diesem Projekt eine neue Methode, um aus registrierten dreidimensionalen Punktwolken die Ober-

grundsätzlich von den oben beschriebenen Schemata. Er erzeugt weder eine komplexe Vermaschung zu Anfang noch eine implizite Oberfläche, sondern verfeinert ein einfaches Basisnetz, bestehend aus einem Tetraeder. Hierzu wird ein Ansatz aus dem Gebiet der Künstlichen Neuronalen Netze verwendet, der anhand der aufgenommenen dreidimensionalen Punkte seine interne Struktur verfeinert. Dies gewährleistet, dass bei jedem Verfeinerungsschritt die Güte der Netztopologie erhalten bleibt. Weiterhin ermöglicht das Verfahren es, von vielen Prozessoren parallel behandelt zu werden, da einzelne

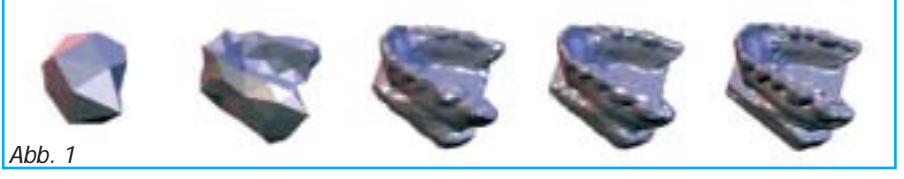

fläche von Objekten zu extrahieren. Diese Rekonstruktion ist enorm schwierig, wenn gleichzeitig hohe Anforderungen an das resultierende Netz aus Polygonen gestellt werden. In der Regel wird entweder eine extrem komplexe Vermaschung aller registrierten Punkte erzeugt und diese dann sukzessive reduziert, bis eine Ergebnisoberfläche entsteht, oder es wird aus den Punkten zunächst eine sogenannte implizite Oberfläche errechnet und auf Basis dieser ein Polygonnetz kreiert. We-

> sentlich ist in jedem Fall, dass die zugrunde liegende Topologie des betreffenden Objektes vollständig und ausgewogen durch das resultierende Polygonnetz repräsentiert wird. Abb. 1 zeigt beispielhaft einen "3D-Scan" eines Gebissabdrucks. Deutlich zu sehen ist hier der Einfluss einer geschickten "Triangulierung" der Oberfläche auf die Qualität des Polygonmodells.

Der Ansatz, den wir verfolgen, unterscheidet sich

Verfeinerungsschritte räumlich unabhängig voneinander sind. Da kein Vorverarbeitungsschritt existiert, der auf alle Punkte zugreifen muss, können nahezu unendlich große Punktmengen verarbeitet werden.

Die grundlegenden Ansätze des Verfahrens sind bereits implementiert und kündigen viel versprechende Ergebnisse an: Generiert mit Hilfe eines Künstlichen Neuronalen Netzes ist in Abb. 2 eine Punktewolke des sogenannten "Stanford-Bunny" zu sehen.

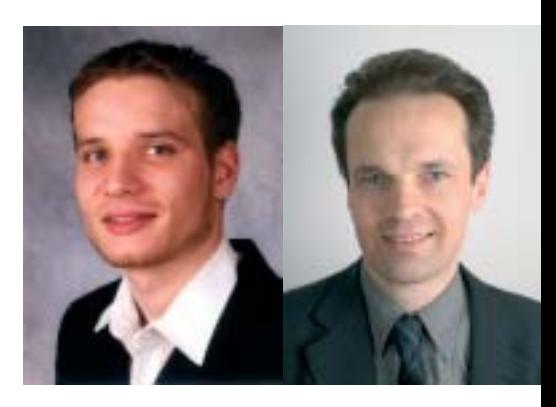

Hendrik Annuth, Christian Arved Bohn; FH **Wedel** 

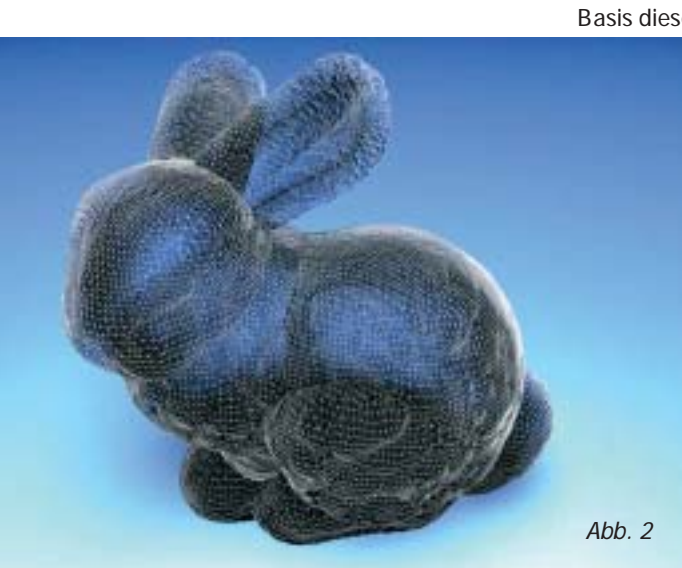